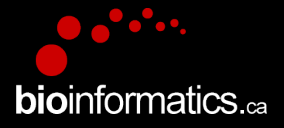

## **Canadian Bioinformatics Workshops**

www.bioinformatics.ca

### **Creative Commons**

This page is available in the following languages: Afrikaans български Català Dansk Deutsch Eλληνικά English English (CA) English (GB) English (US) Esperanto<br>Castellano Castellano (AR) Español (CL) Castellano (CO) Español (Ecuador) Castellano (MX) Castellano (PE) Euskara Suomeksi français français (CA) Galego nvalski Magyar Italiano 日本語 한국어 Macedonian Melayu Nederlands Norsk Sesotho sa Leboa poiski Português română slovenski jezik cpncw srpski (latinica) Sotho svenska<br>中文 華語 (台灣) isiZulu

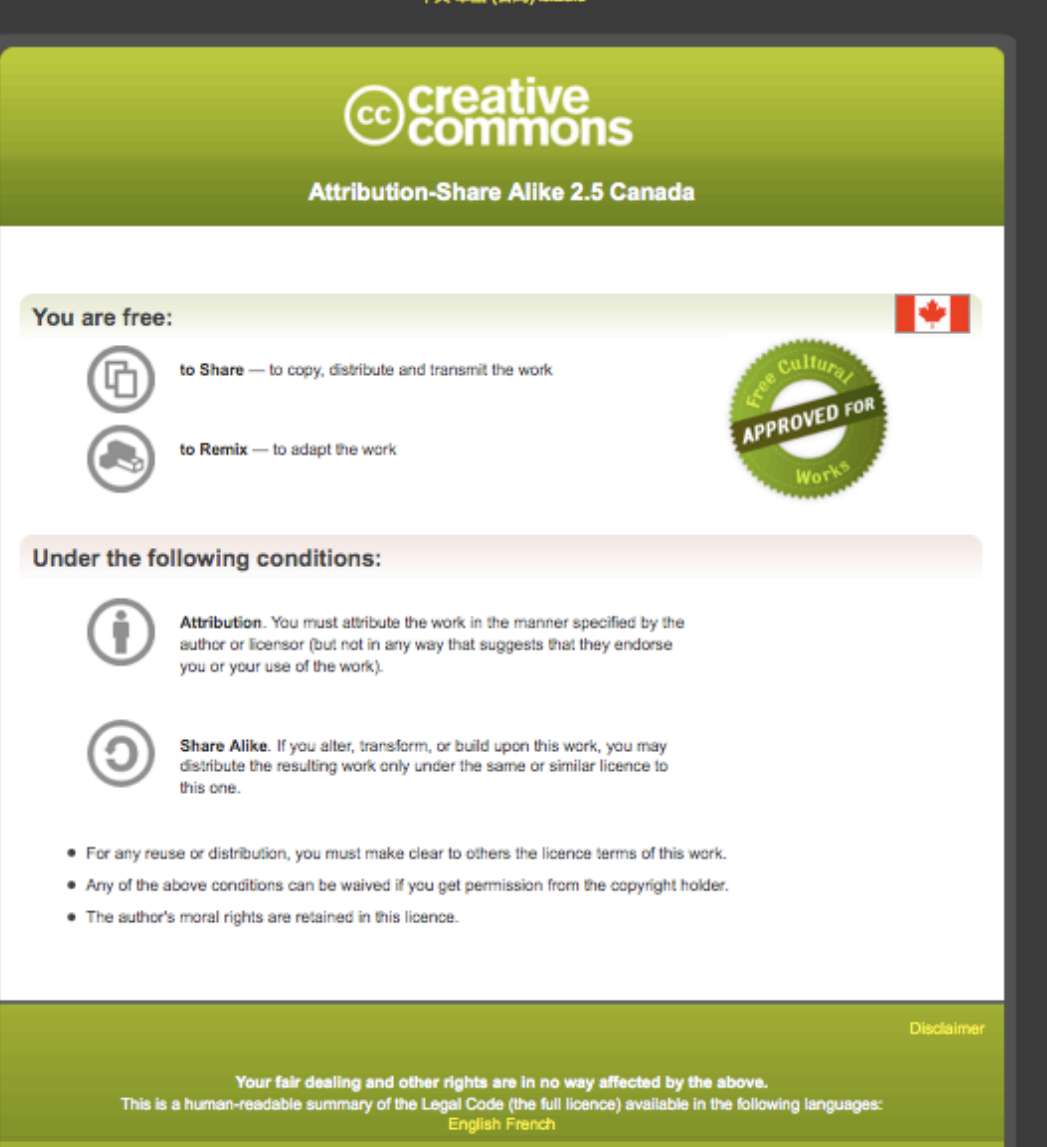

Learn how to distribute your work using this licence

## **RNA-Seq Module 3** Expression and Differential Expression (lecture)

Malachi Griffith, Obi Griffith, Fouad Yousif Informatics for RNA-seq Analysis July 10-12, 2017

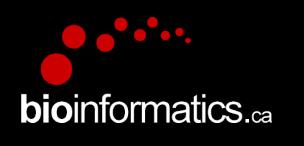

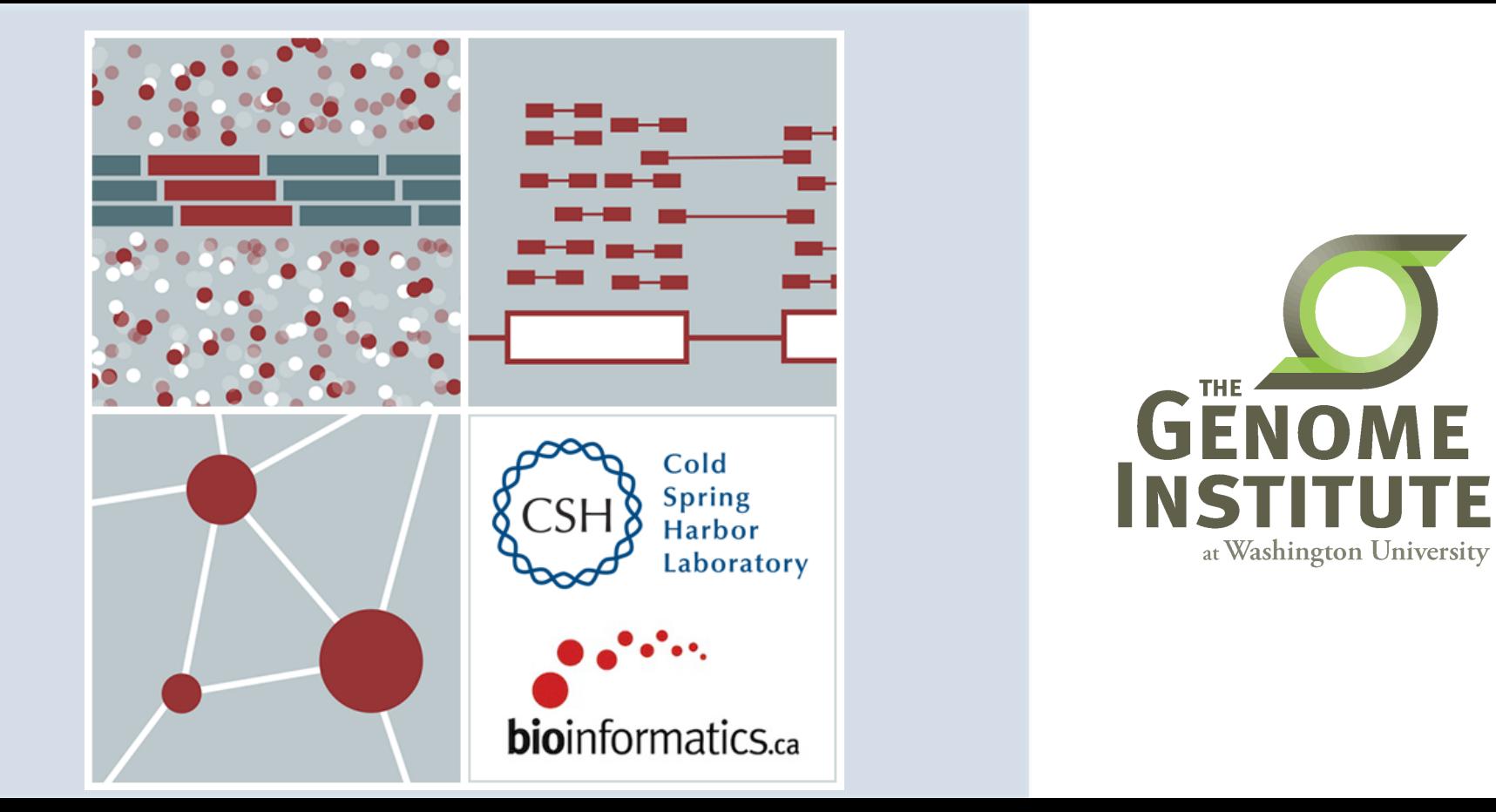

# Learning objectives of the course

- Module 1: Introduction to RNA Sequencing
- Module 2: Alignment and Visualization
- **Module 3: Expression and Differential Expression**
- Module 4: Isoform Discovery and Alternative Expression
- Tutorials
	- $-$  Provide a working example of an RNA-seq analysis pipeline
	- Run in a 'reasonable' amount of time with modest computer resources
	- $-$  Self contained, self explanatory, portable

# **Learning Objectives of Module**

- Expression estimation for known genes and transcripts
- 'FPKM' expression estimates vs. 'raw' counts
- Differential expression methods
- Downstream interpretation of expression and differential  $\bullet$ estimates
	- multiple testing, clustering, heatmaps, classification, pathway analysis, etc.

**bioinformatics** ca

# **Expression estimation for known genes** and transcripts

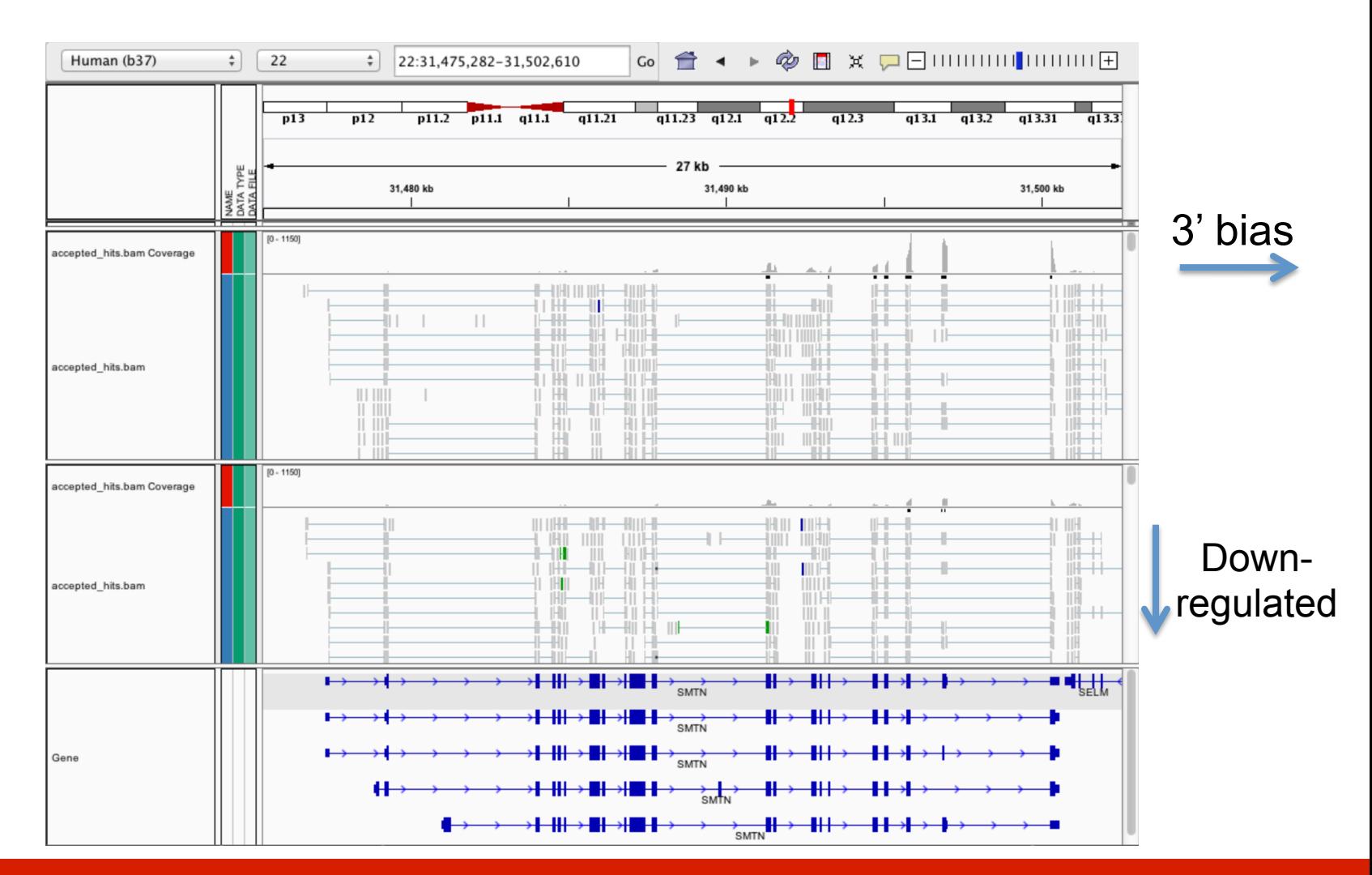

## **bioinformatics** ca

### **RNA sequencing and analysis**

# **What is FPKM (RPKM)**

- RPKM: Reads Per Kilobase of transcript per Million mapped reads.
- FPKM: Fragments Per Kilobase of transcript per Million mapped reads.
- In RNA-Seq, the relative expression of a transcript is proportional to the number of cDNA fragments that originate from it. However:
	- $-$  The number of fragments is also biased towards larger genes
	- The total number of fragments is related to total library depth
- FPKM (RPKM) attempt to normalize for gene size and library depth
- FPKM  $(RPKM) = (10^9 * C) / (N * L)$ 
	- $-$  C = number of mappable reads/fragments for a gene/transcript/exon/etc
	- $-$  N = total number of mappable reads/fragments in the library
	- $-$  L = number of base pairs in the gene/transcript/exon/etc
- http://www.biostars.org/p/11378/
- h\_p://www.biostars.org/p/68126/

# How do FPKM and TPM differ?

- TPM: Transcript per Kilobase Million
- The difference is in the order of operations:
	- FPKM
		- 1) Determine total sample fragment count and divide by 1,000,000
			- "per million" scaling factor
		- 2) Divide each gene/transcript fragment count by #1
			- $-$  fragments per million, FPM
		- 3) Divide each FPM by length of each gene/transcript in kilobases (FPKM)
	- TPM
		- 1) Divide each fragment count by length of each transcript in kilobases
			- $-$  fragments per kilobase, FPK
		- 2) Sum all FPK values for the sample and divide by 1,000,000
			- $-$  "per million" scaling factor
		- 3) Divide #1 by #2 (TPM)
- The sum of all TPMs in each sample is the same. Easier to compare across samples!
- http://www.rna-seqblog.com/rpkm-fpkm-and-tpm-clearly-explained/
- https://www.ncbi.nlm.nih.gov/pubmed/22872506

## **How does StringTie work?**

StringTie iteratively extracts the heaviest path from a splice graph, constructs a flow network, computes maximum flow to estimate abundance, and then updates the splice graph by removing reads that were assigned by the flow algorithm. This process repeats until all reads have been assigned.

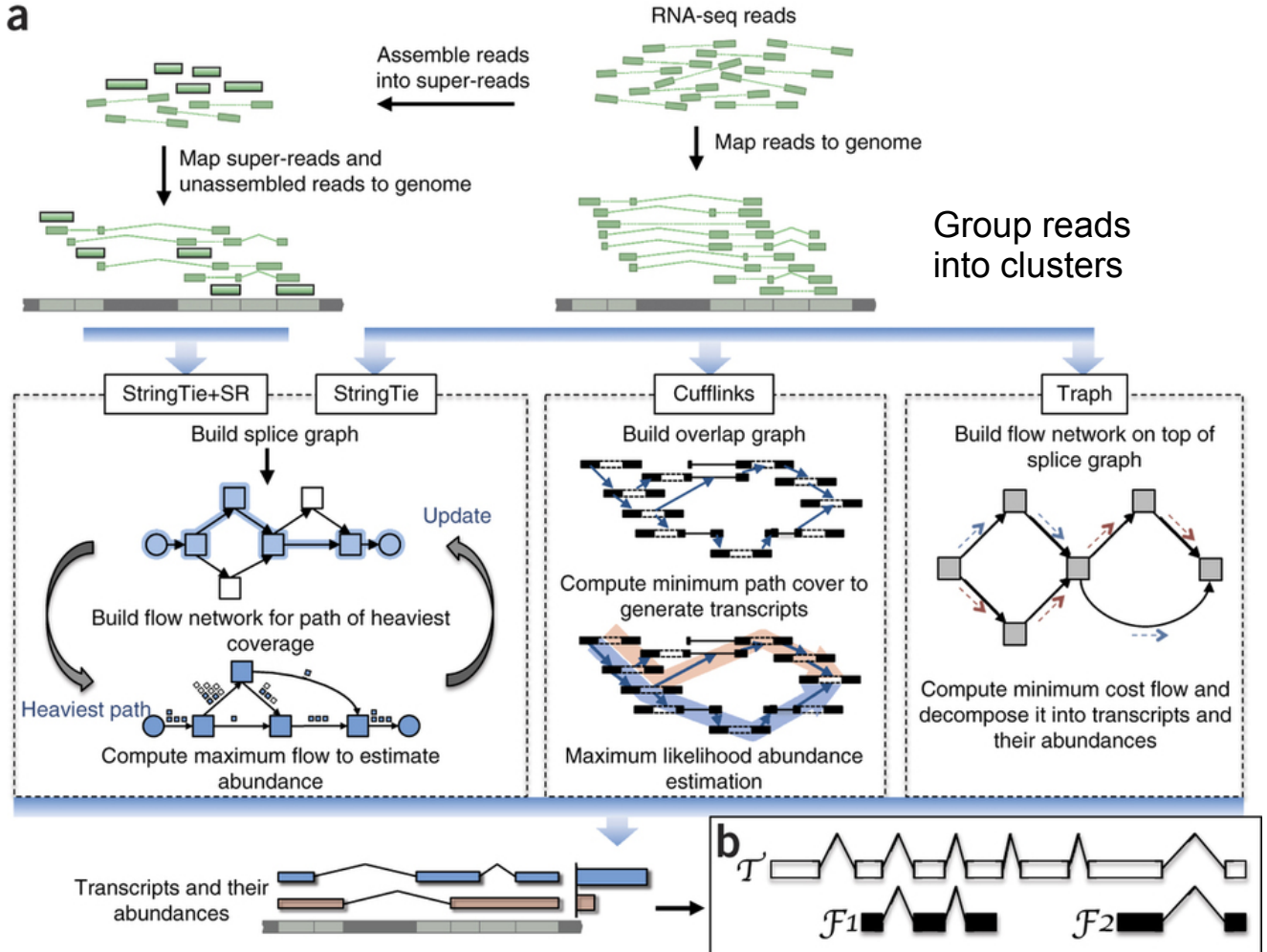

Pertea et al. Nature Biotechnology, 2015

## **Construct splice graph, identify path with heaviest coverage, construct flow** network, assemble transcript, remove reads and repeat

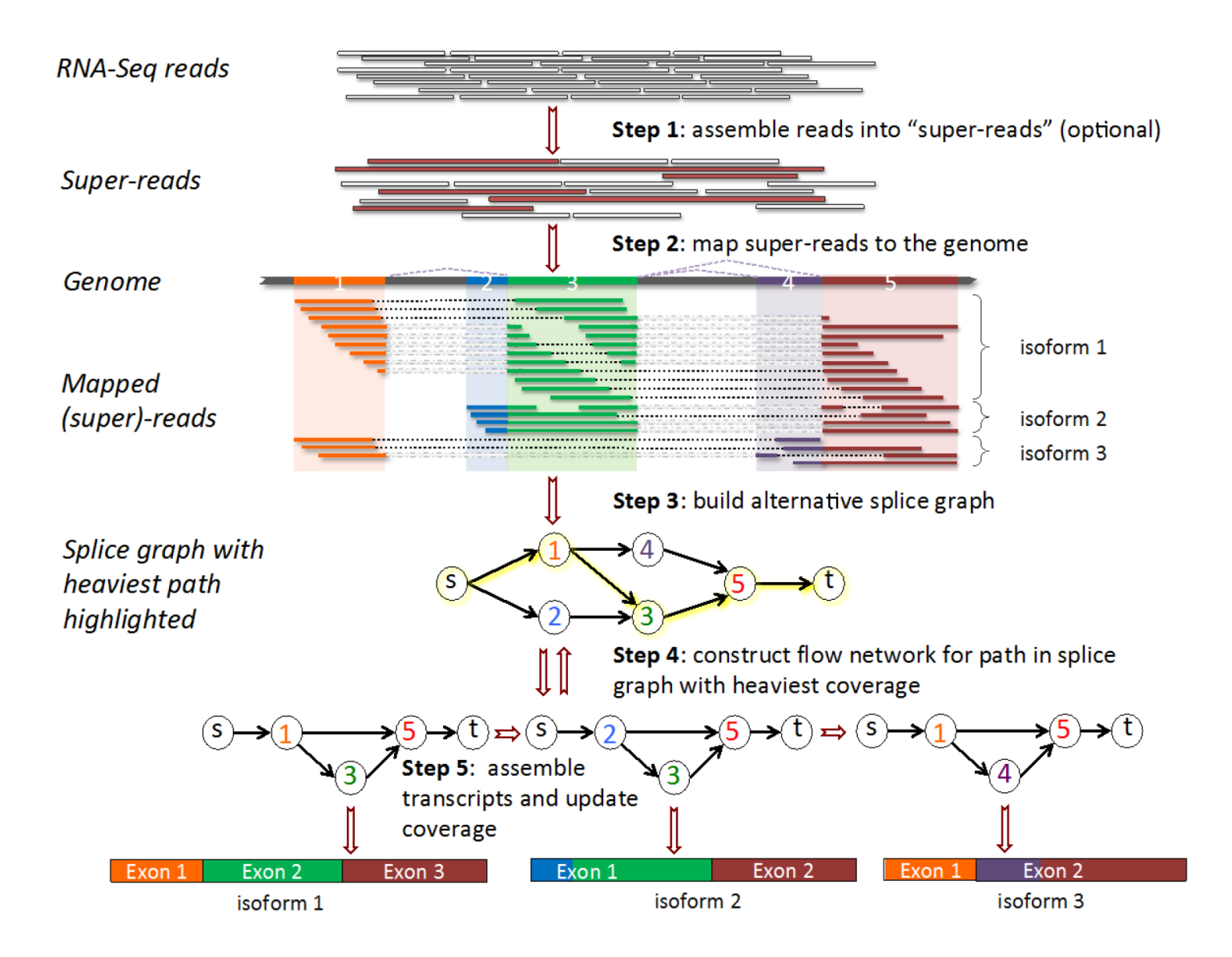

## From flow network for each transcript, maximum flow is used to assemble transcript and estimate abundance

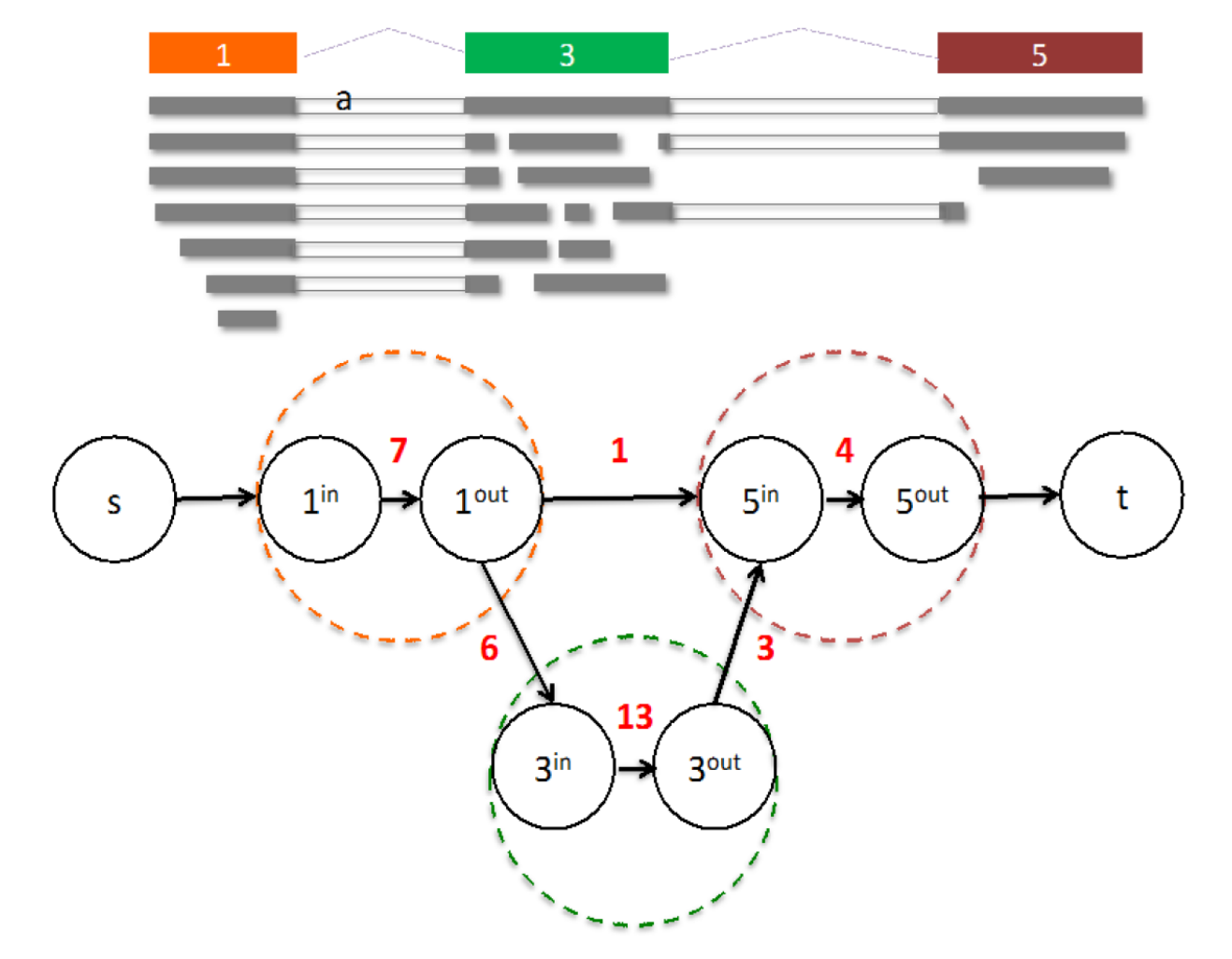

StringTie uses basic graph theory (splice graph), custom heuristics (heaviest path), more graph theory (flow network) and optimization theory (maximum flow). See StringTie paper for defintions and math.

# **StringTie** -merge

- Merge together all gene structures from all samples
	- $-$  Some samples may only partially represent a gene structure
- Allows for the incorporation of known transcripts with assembled, potentially novel transcripts
- For de novo or reference guided mode, we will rerun String Tie with the merged transcript assembly.

Pertea et al. Nature Protocols, 2016

# **gffcompare**

- gffcompare will compare a merged transcript GTF with known annotation, also in GTF/GFF3 format
- http://cole-trapnell-lab.github.io/ cufflinks/cuffcompare/ index.html#cuffcompare-output-files

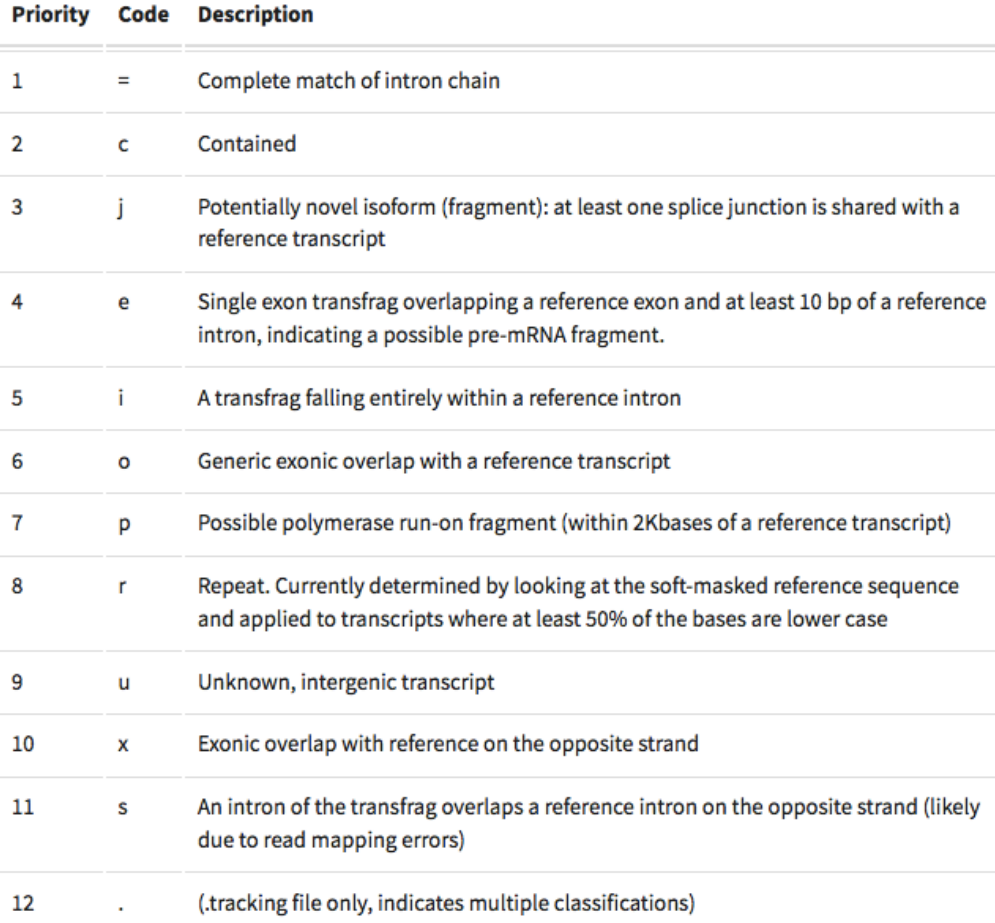

# **Ballgown for Differential Expression**

- Parametric F-test comparing nested linear models
- Two models are fit to each feature, using expression as the outcome
	- $-$  one including the covariate of interest (e.g., case/control status or time) and one not including that covariate.
- An F statistic and p-value are calculated using the fits of the two models.
	- $-$  A significant p-value means the model including the covariate of interest fits significantly better than the model without that covariate, indicating differential expression.
- We adjust for multiple testing by reporting q-values:
	- $-$  q < 0.05 the false discovery rate should be controlled at ~5%.

Frazee et al. (2014)

## **Ballgown for Visualization with R**

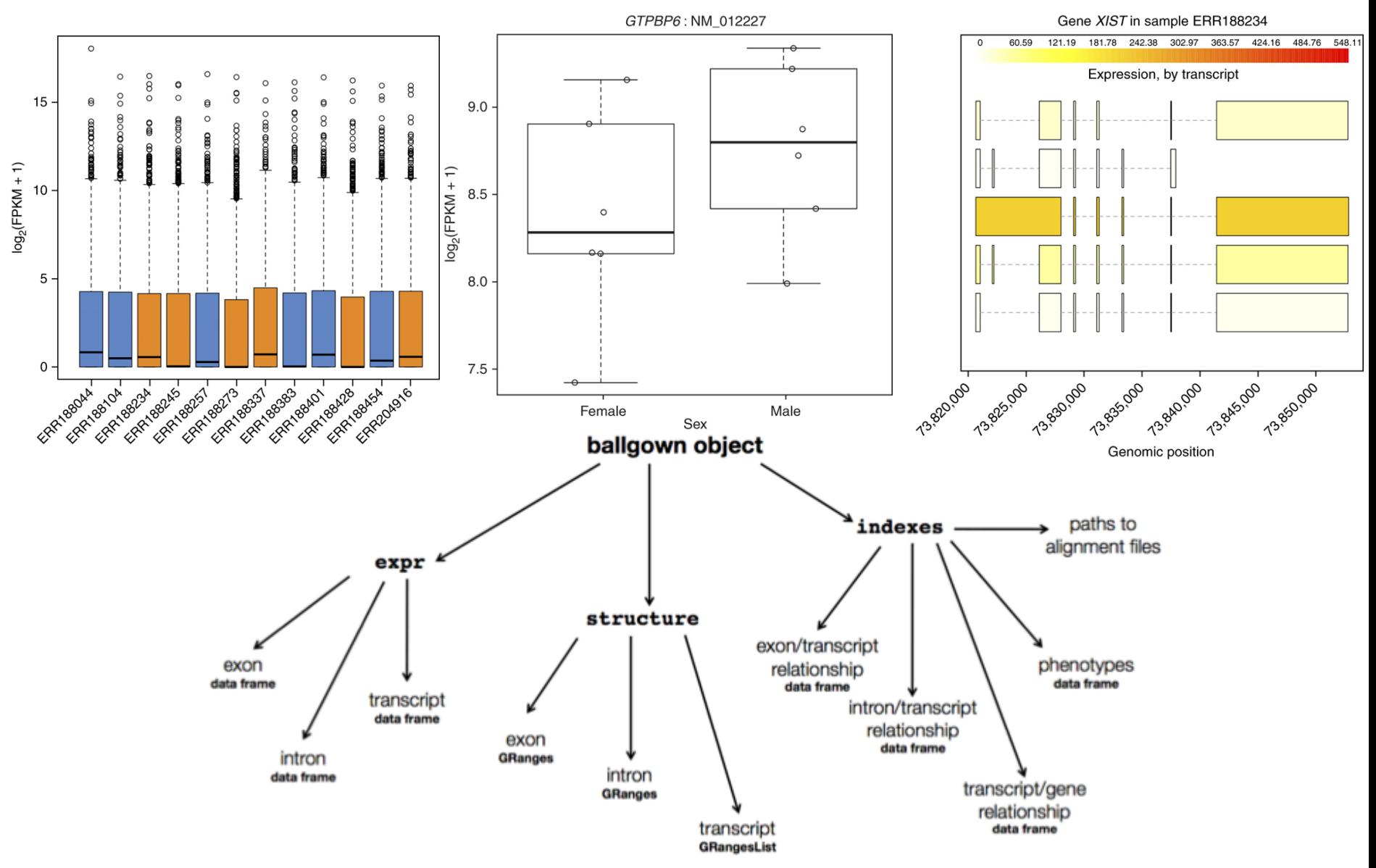

**RNA sequencing and analysis** 

## **bioinformatics.ca**

# **Alternatives to FPKM**

- Raw read counts as an alternate for differential expression analysis
	- $-$  Instead of calculating FPKM, simply assign reads/fragments to a defined set of genes/transcripts and determine "raw counts"
		- Transcript structures could still be defined by something like cufflinks
- HTSeq (htseq-count)
	- h\_p://www-huber.embl.de/users/anders/HTSeq/doc/ count.html
	- $-$  htseq-count --mode intersection-strict --stranded no --minaqual 1 --type exon --idattr transcript\_id accepted\_hits.sam chr22.gff > transcript read counts table.tsv
	- $-$  Important caveat of 'transcript' analysis by htseq-count:
		- http://seqanswers.com/forums/showthread.php?t=18068

## **HTSeq-count basically counts reads supporting a feature (exon, gene) by assessing overlapping coordinates**

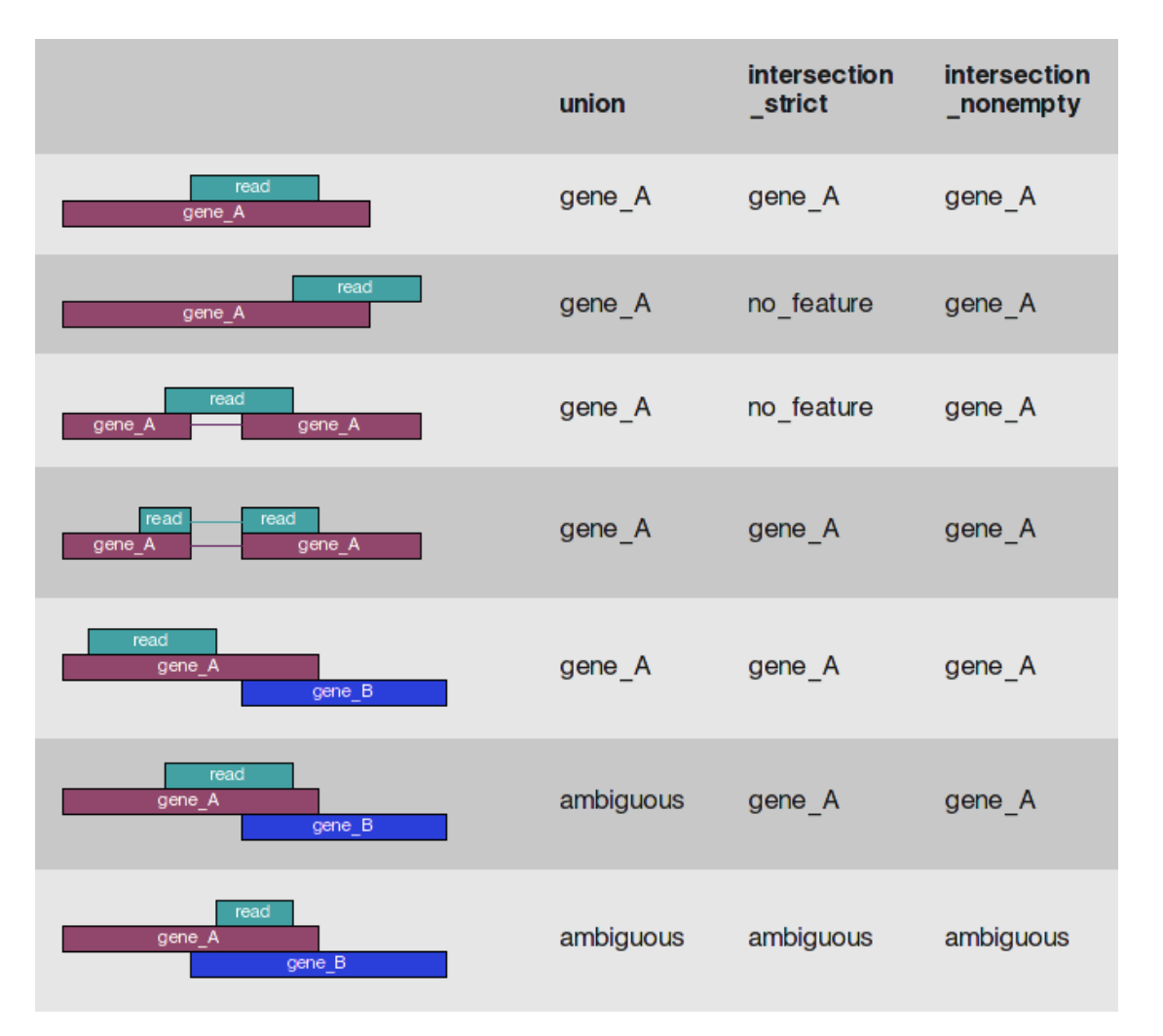

Whether a read is counted depends on the nature of overlap and "mode" selected

## **RNA** sequencing and analysis **bioophymetric sequencies**  $\alpha$

# **Alternative differential expression methods**

- Raw count approaches
	- $-$  DESeq2 http://www-huber.embl.de/users/anders/DESeq/
	- edgeR http://www.bioconductor.org/packages/release/bioc/html/ edgeR.html
	- Others…

## **'FPKM' expression estimates vs. 'raw' counts**

- Which should I use?
	- $-$  Long running debate with countless blogs and analyses arguing the advantages of each. The general consensus:
- FPKM
	- When you want to leverage benefits of tuxedo suite
		- Isoform deconvolution
	- $-$  Good for visualization (e.g., heatmaps)
	- $-$  Calculating fold changes, etc.
- Counts
	- $-$  More robust statistical methods for differential expression
	- $-$  Accommodates more sophisticated experimental designs with appropriate statistical tests

## **Multiple approaches advisable**

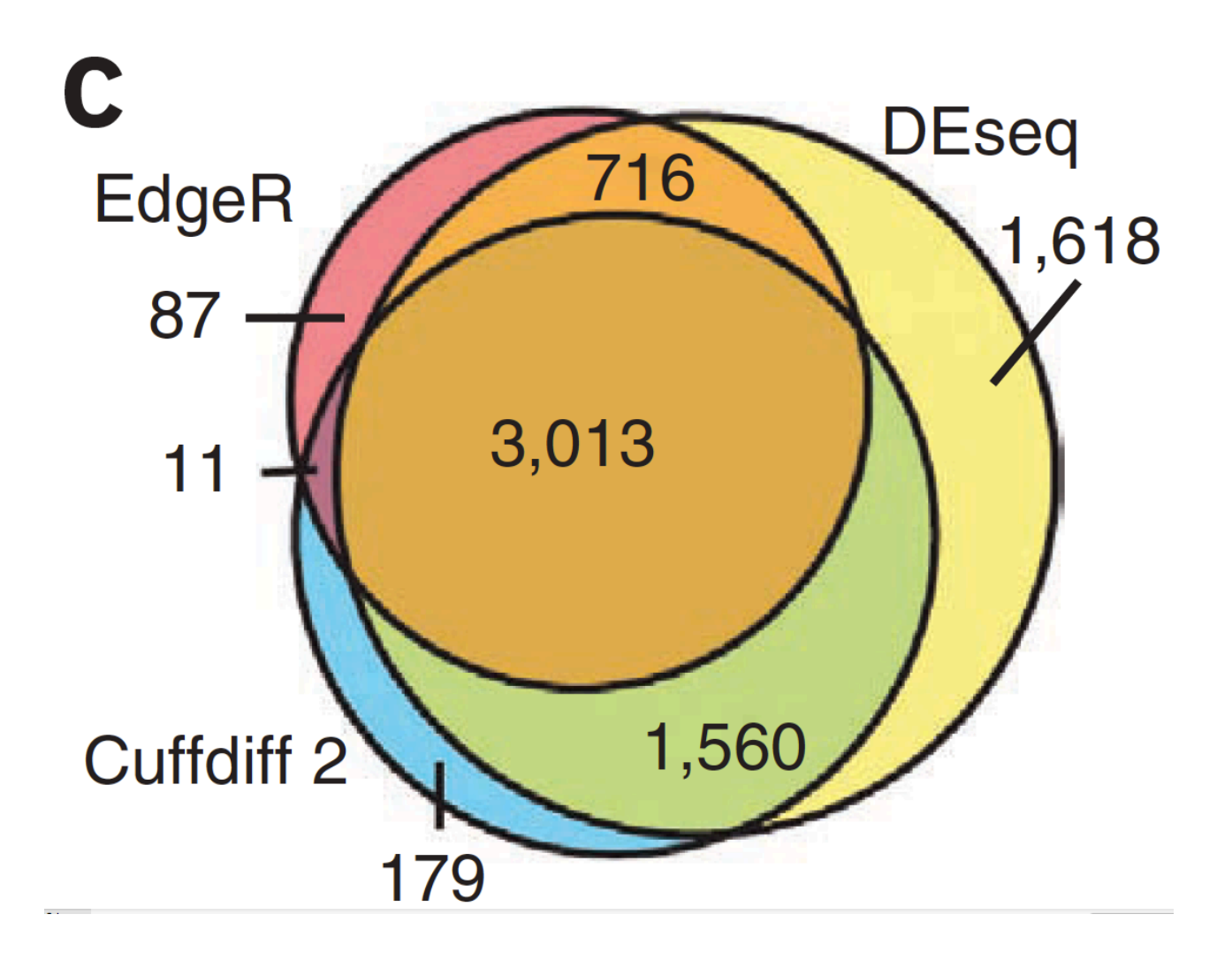

**RNA sequencing and analysis** 

## **bioinformatics.ca**

# Lessons learned from microarray days

- Hansen et al. "Sequencing Technology Does Not Eliminate Biological Variability." Nature Biotechnology 29, no. 7 (2011): 572–573.
- Power analysis for RNA-seq experiments
	- $-$  http://euler.bc.edu/marthlab/scotty/scotty.php
- RNA-seq need for biological replicates
	- h\_p://www.biostars.org/p/1161/
- RNA-seq study design
	- h\_p://www.biostars.org/p/68885/

# **Multiple testing correction**

- As more attributes are compared, it becomes more likely that the treatment and control groups will appear to differ on at least one attribute by random chance alone.
- Well known from array studies
	- 10,000s genes/transcripts
	- $-100,000s$  exons
- With RNA-seq, more of a problem than ever
	- $-$  All the complexity of the transcriptome
	- $-$  Almost infinite number of potential features
		- Genes, transcripts, exons, junctions, retained introns, microRNAs, lncRNAs, etc
- **Bioconductor multtest** 
	- h\_p://www.bioconductor.org/packages/release/bioc/html/ multtest.html

## **Downstream interpretation of expression analysis**

- Topic for an entire course
- Expression estimates and differential expression lists from StringTie, Ballgown or other alternatives can be fed into many analysis pipelines
- See supplemental R tutorial for how to format expression data and start manipulating in R
- Clustering/Heatmaps
	- Provided by cummeRbund
	- For more customized analysis various R packages exist:
		- hclust, heatmap.2, plotrix, ggplot2, etc.
- Classification
	- For RNA-seq data we still rarely have sufficient sample size and clinical details but this is changing
		- Weka is a good learning tool
		- RandomForests R package (biostar tutorial being developed)
- Pathway analysis
	- IPA
	- Cytoscape
	- Many R/BioConductor packages: http://www.bioconductor.org/help/search/index.html?q=pathway

# Introduction to tutorial (Module 3)

**RNA sequencing and analysis** 

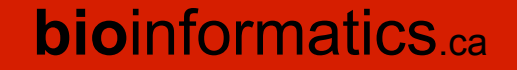

# **HISAT2/StringTie/Ballgown RNA-seq Pipeline**

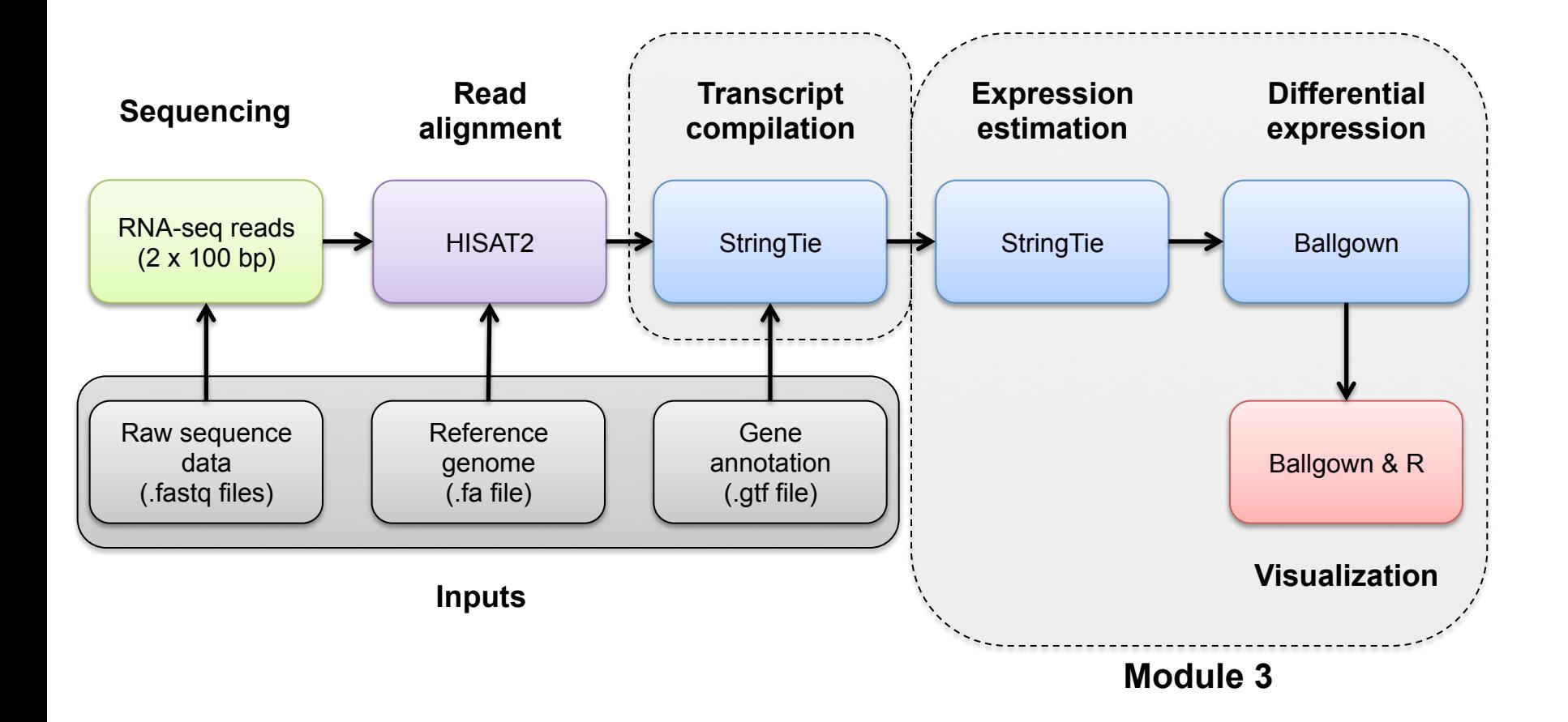

# We are on a Coffee Break & **Networking Session**

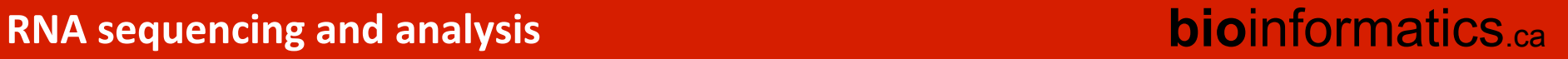